## SAP ABAP table FSL\_WBRK {FSL: Enhancements for Document Header}

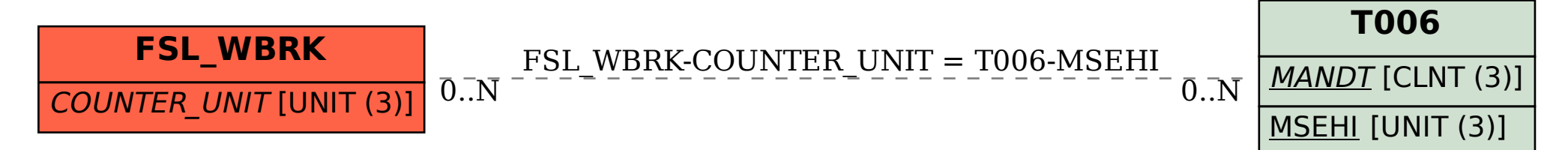